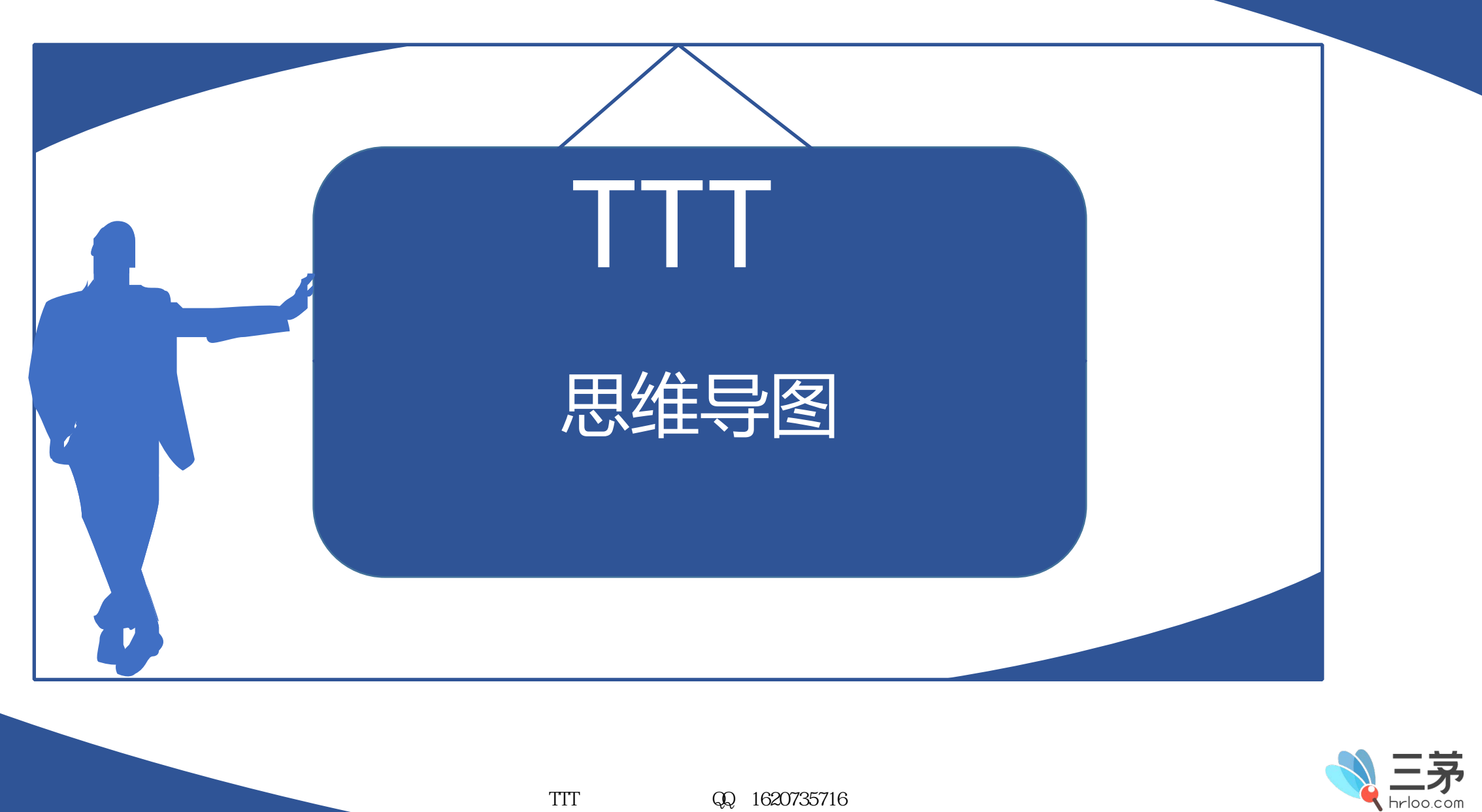

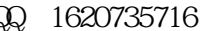

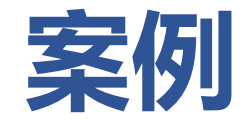

### AMY想着一切准备就绪,讲师手册也有了,课也背了,瞬间又紧张起 来了,万一讲课时忘记内容怎么办?有什么工具可以帮助讲师记忆吗?

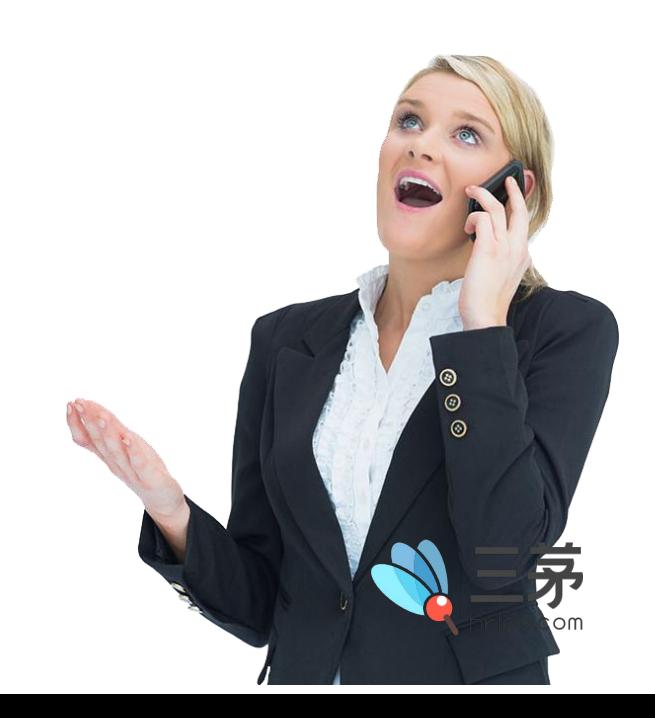

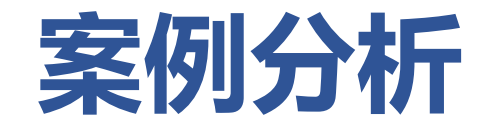

### 思维导图帮你厘清课程逻辑和结构

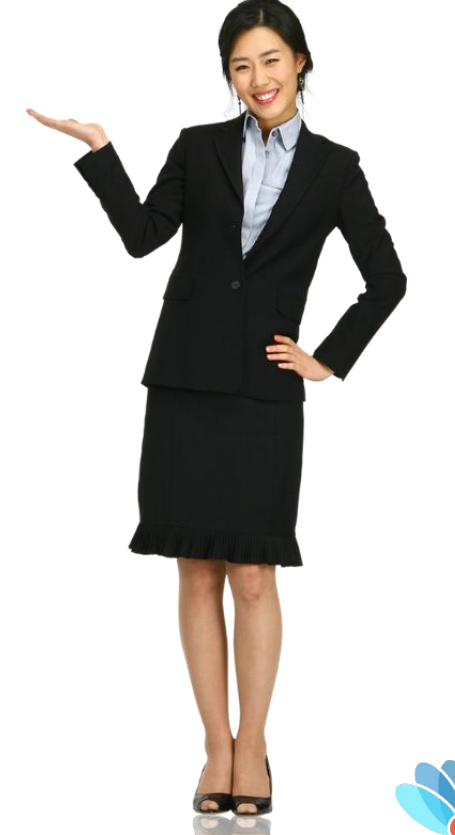

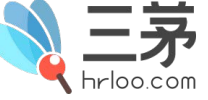

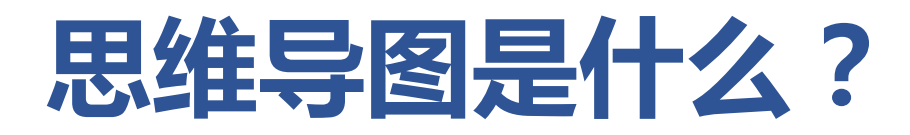

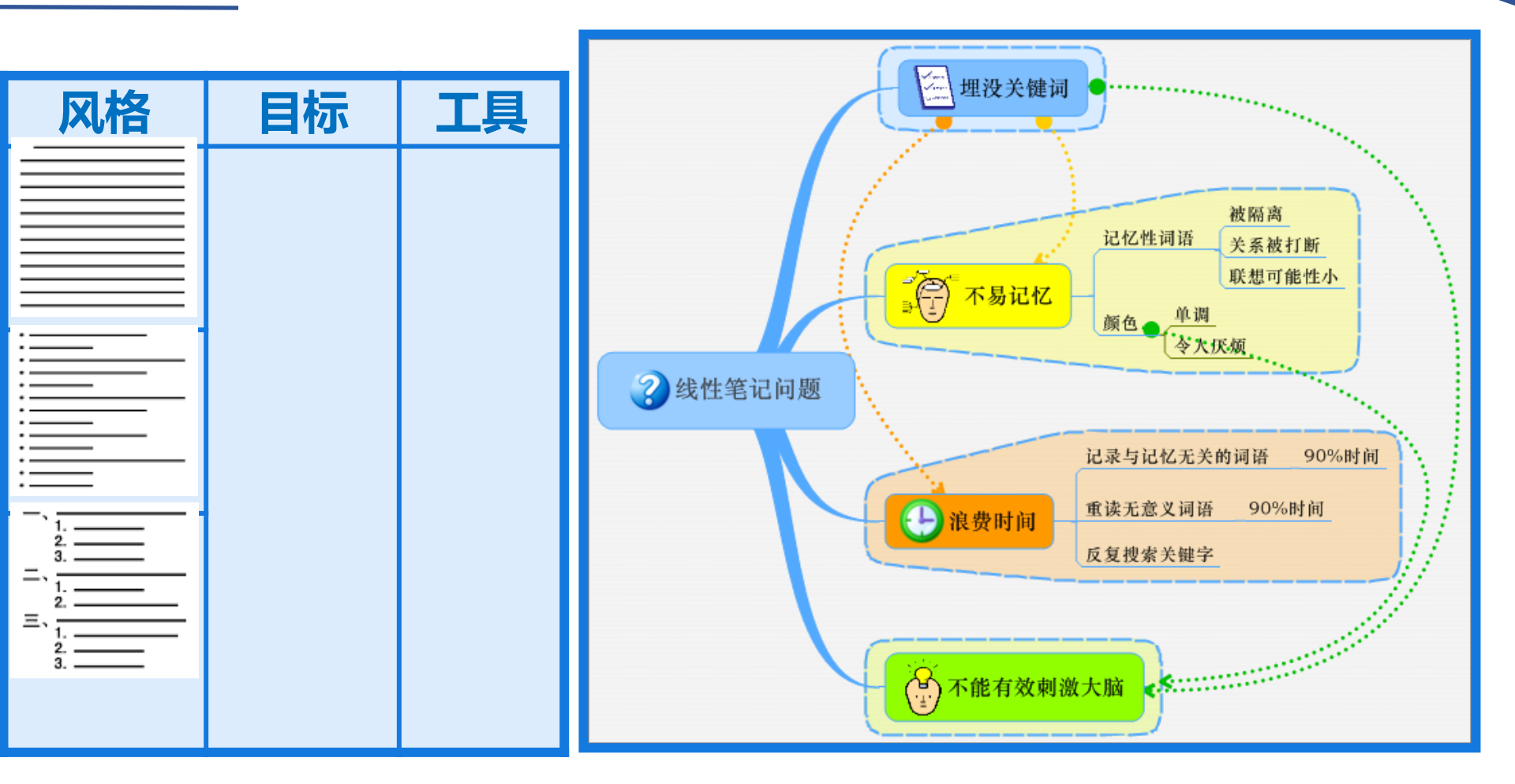

#### 传统的笔记风格

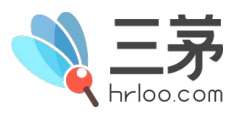

# 思维导图的优势

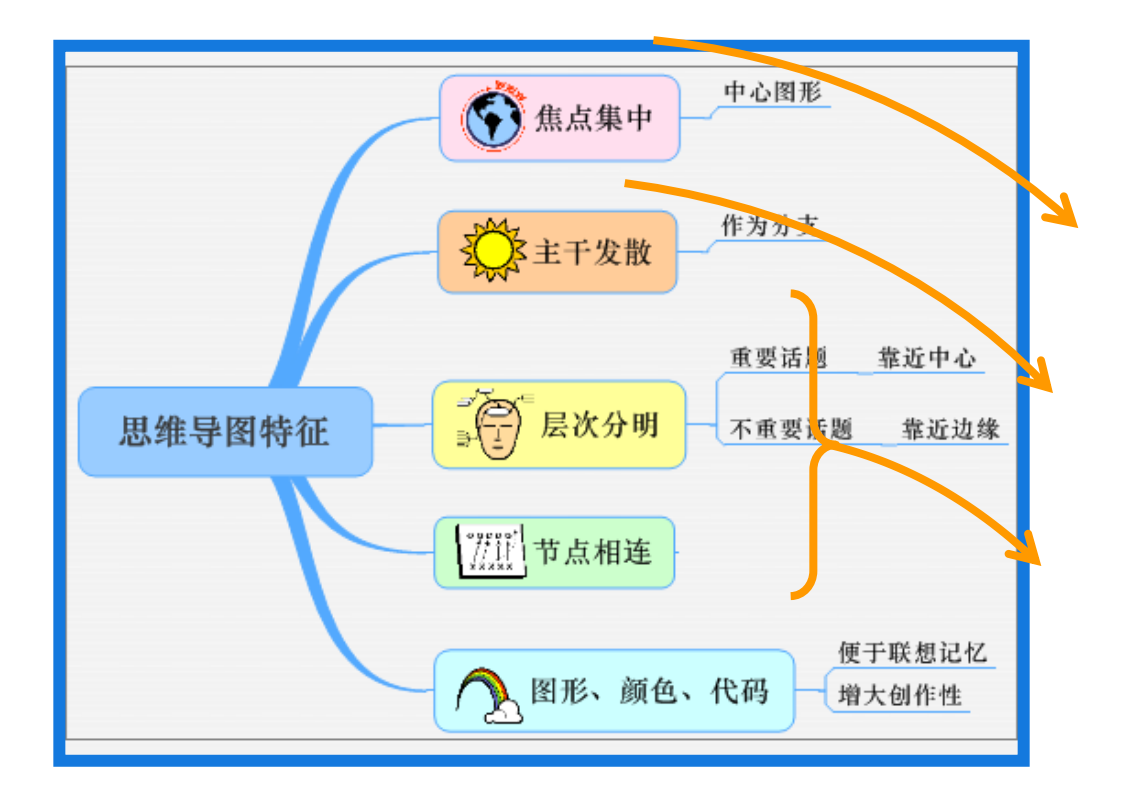

#### 成倍提高学习效率,增进理解和记忆能力

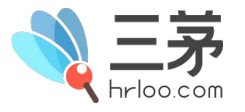

## 思维导图绘制原则

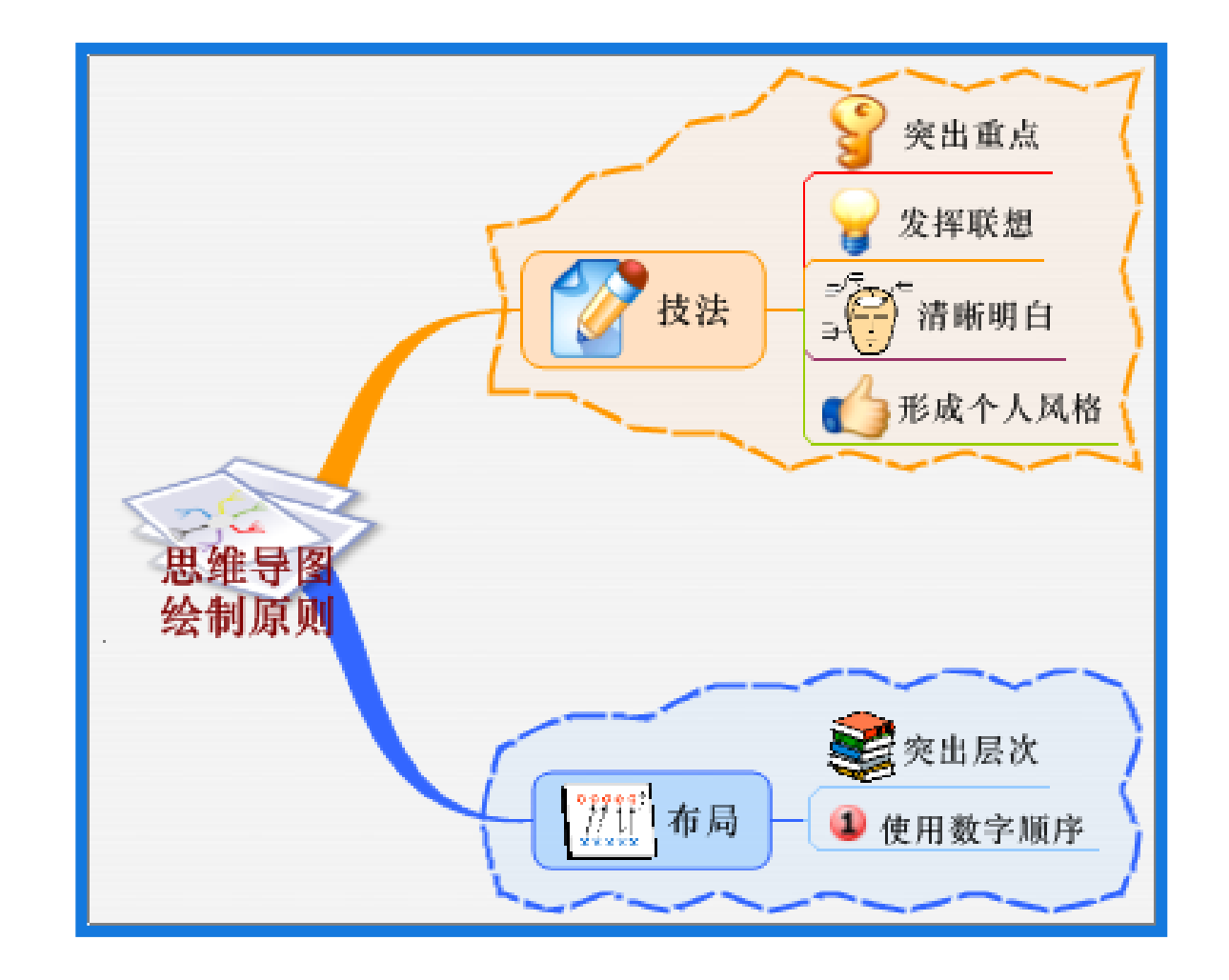

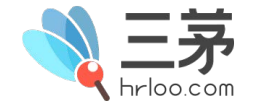

TTT  $QQ \quad 1620735716$ 

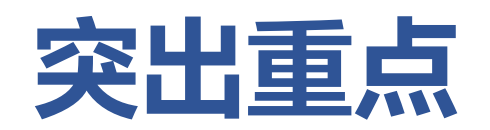

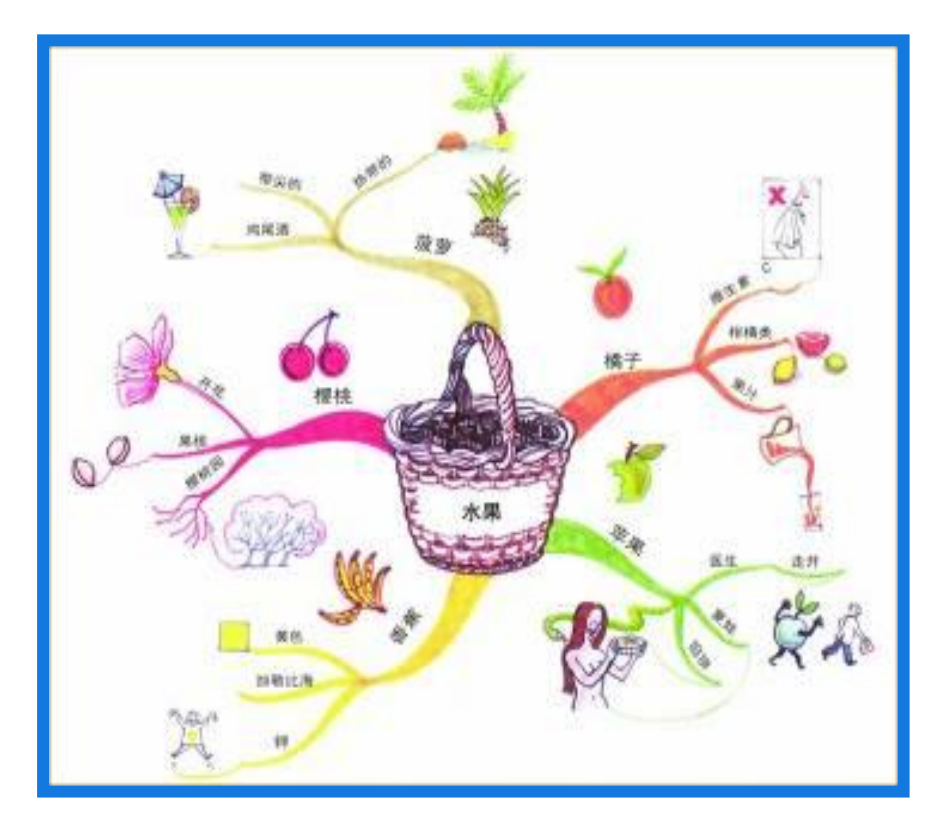

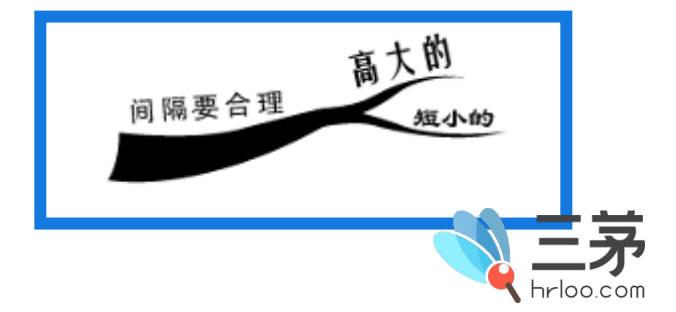

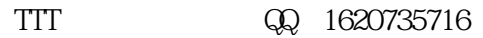

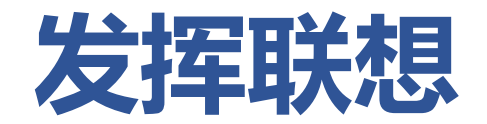

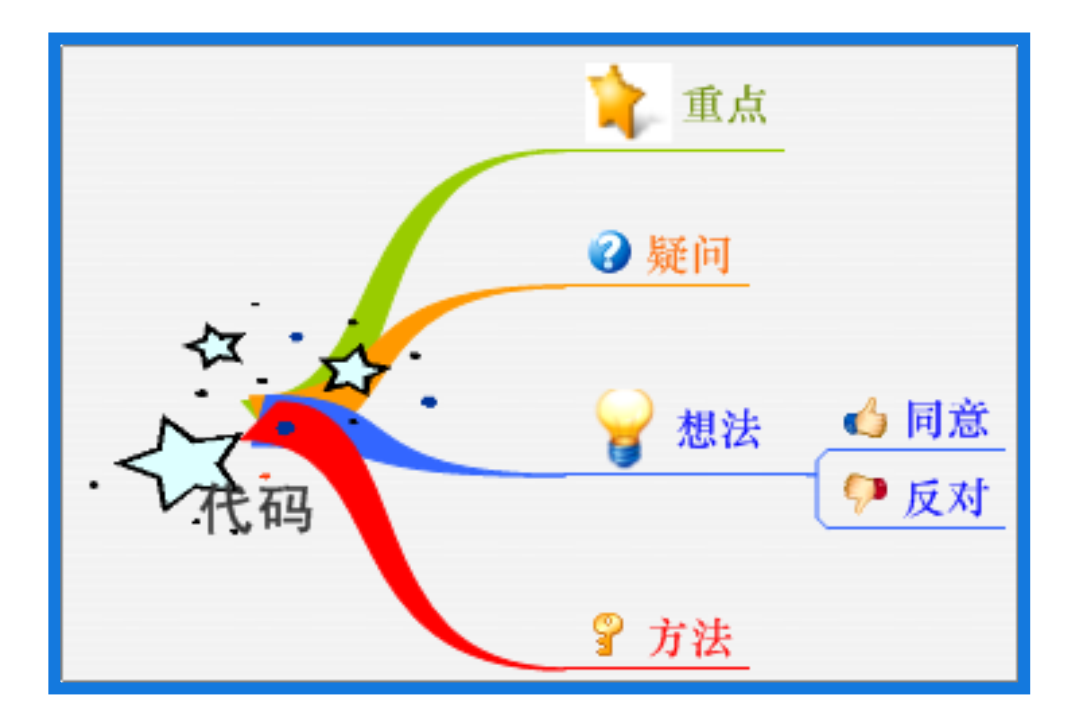

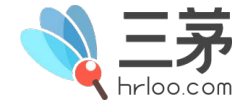

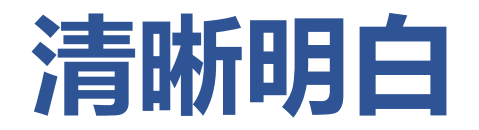

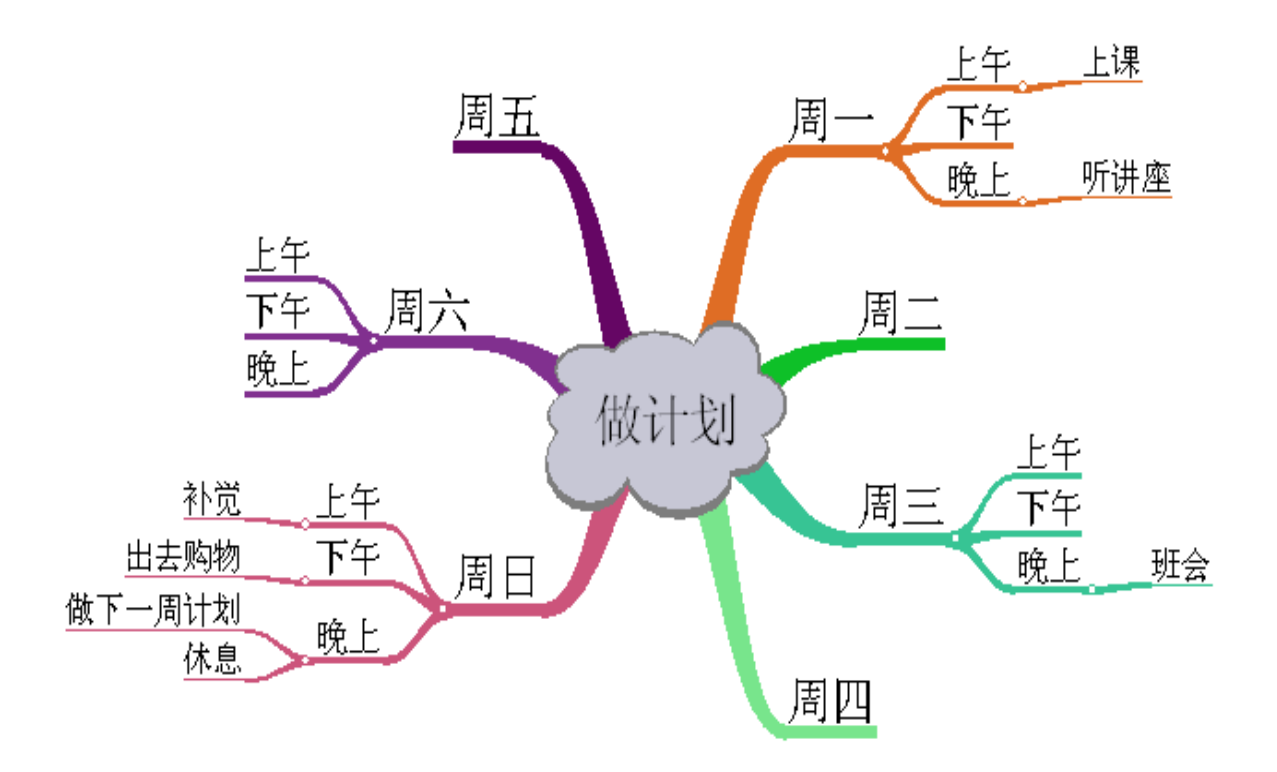

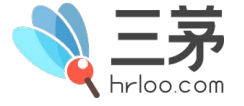

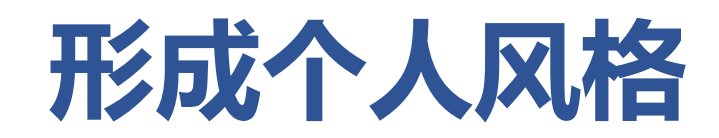

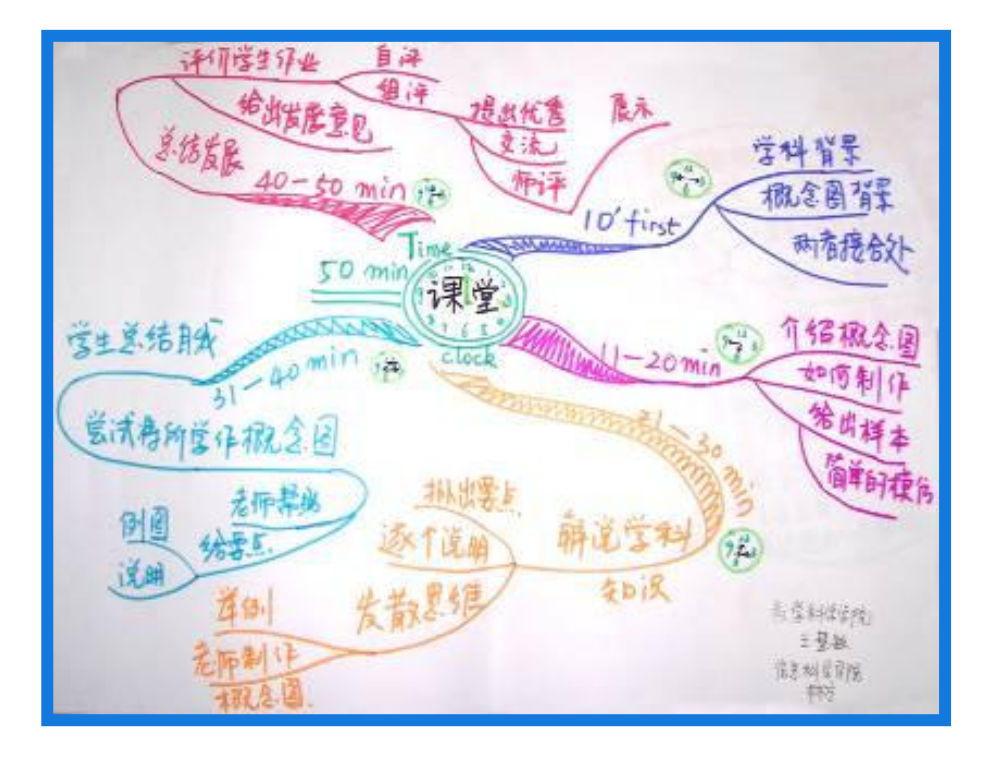

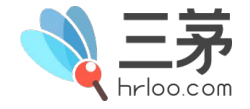

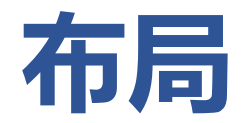

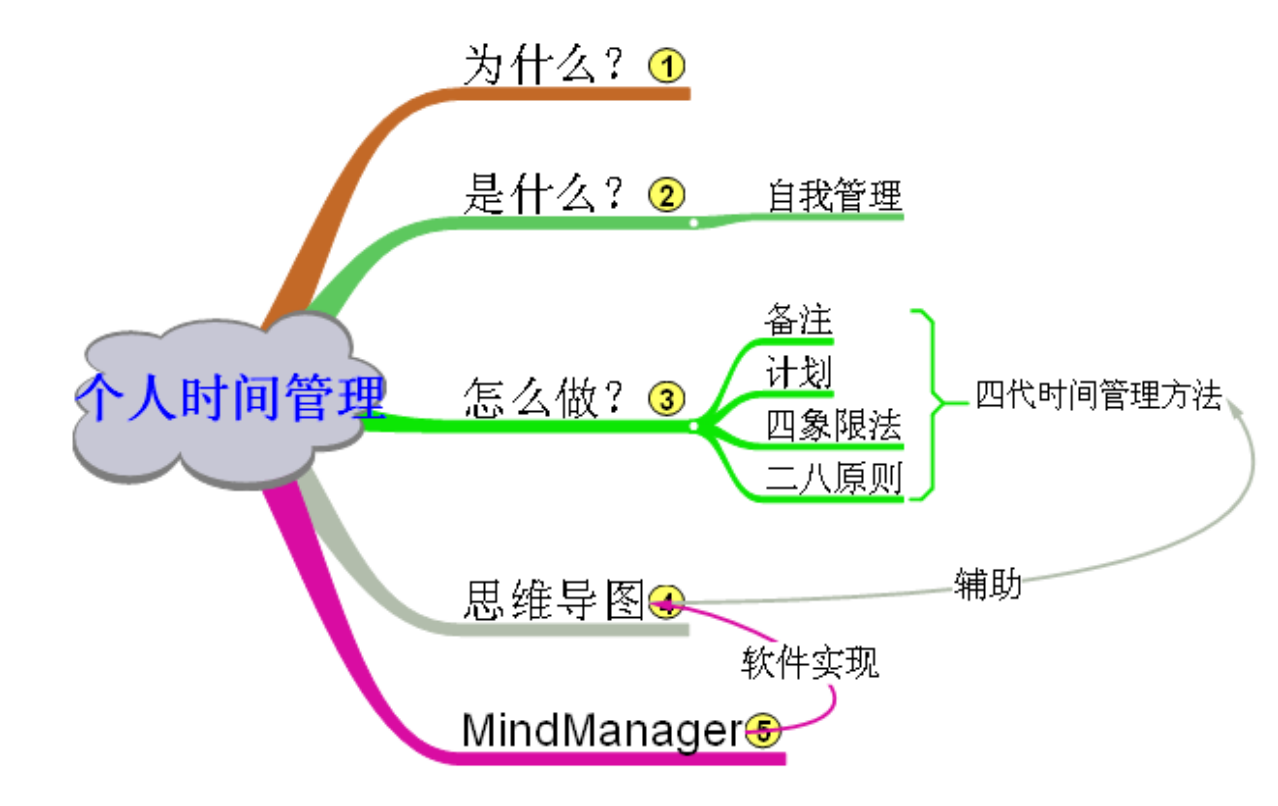

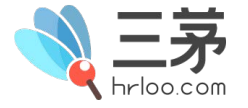

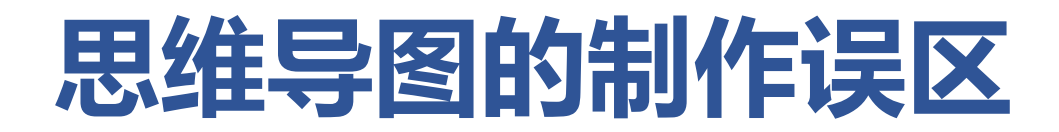

NO.1

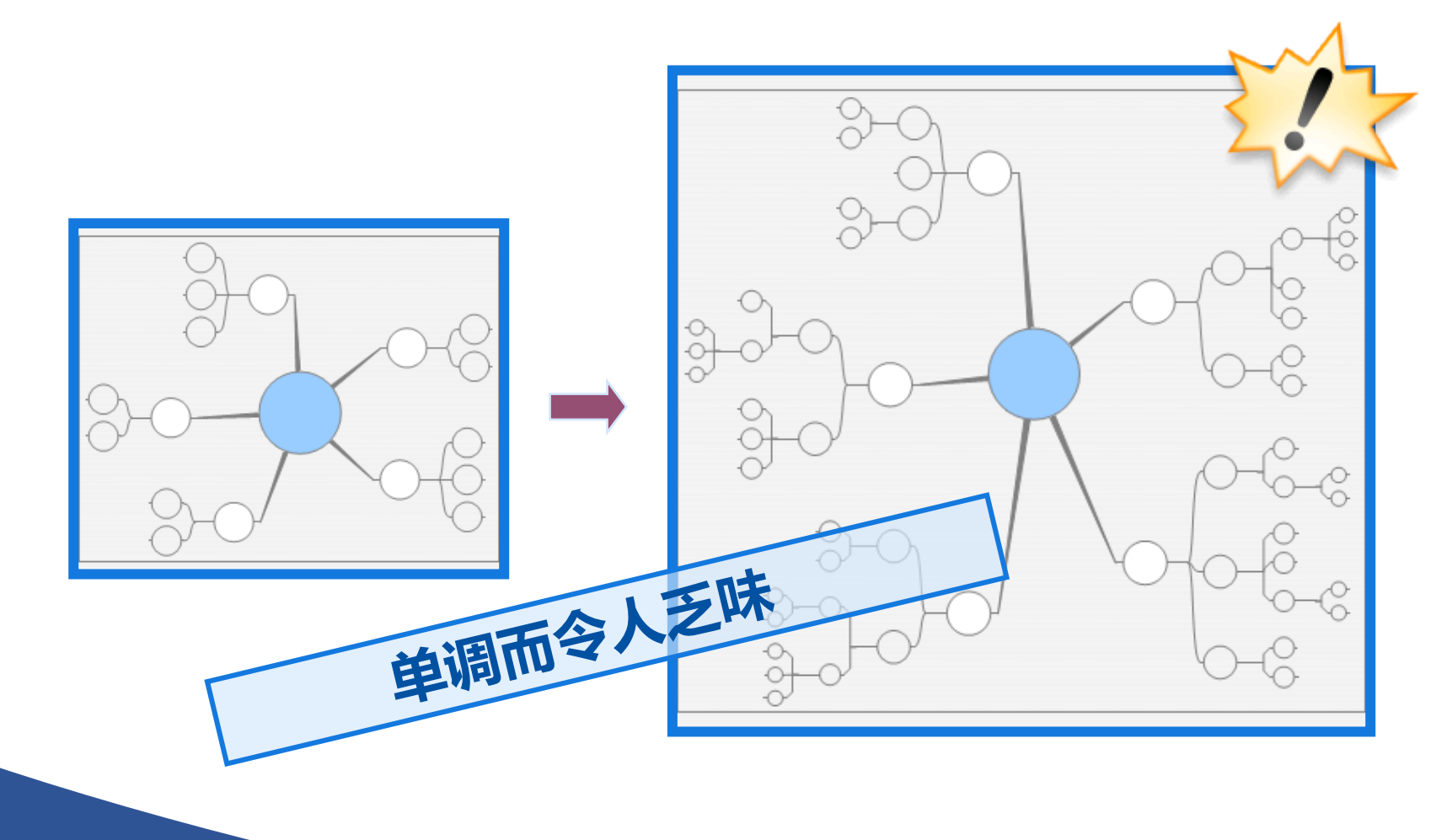

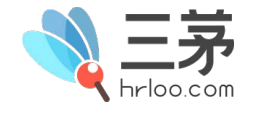

TTT  $QQ \quad 1620735716$ 

NO.2

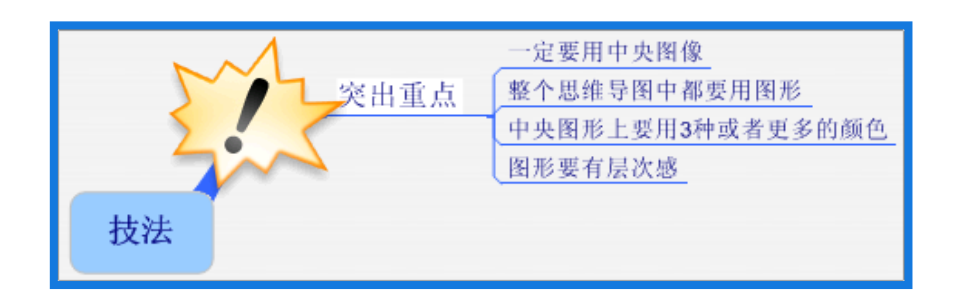

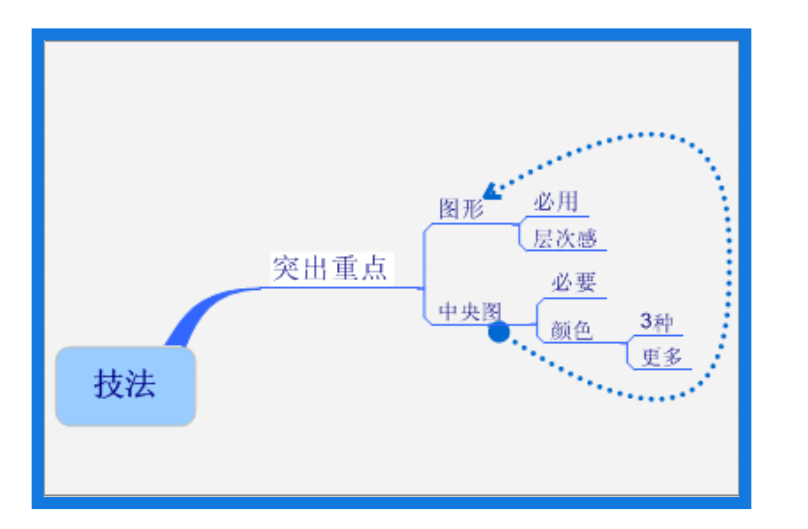

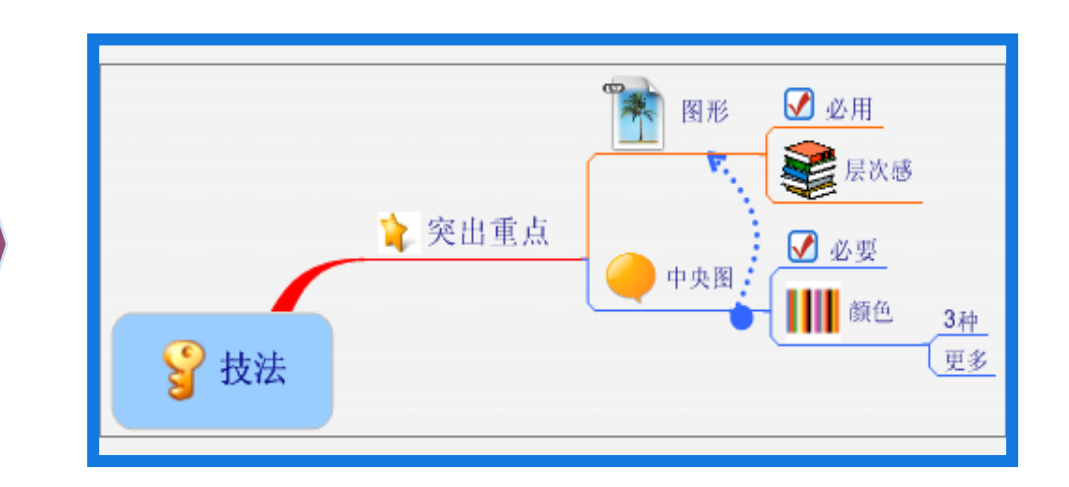

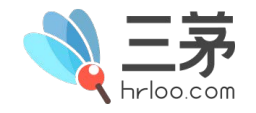

TTT  $QQ \quad 1620735716$ 

NO.3

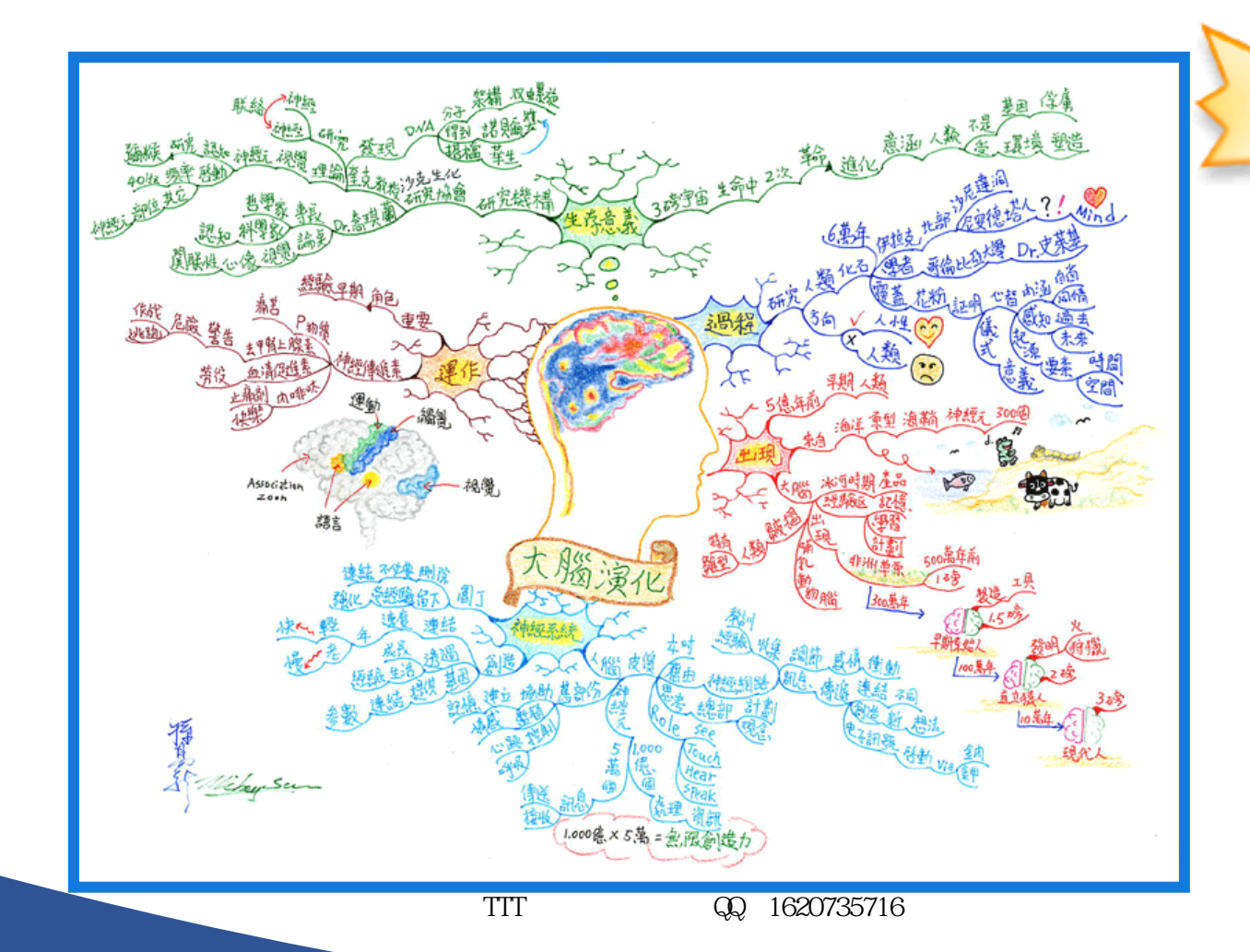

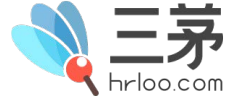

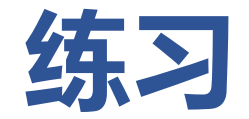

### 用思维导图呈现您的课程逻辑

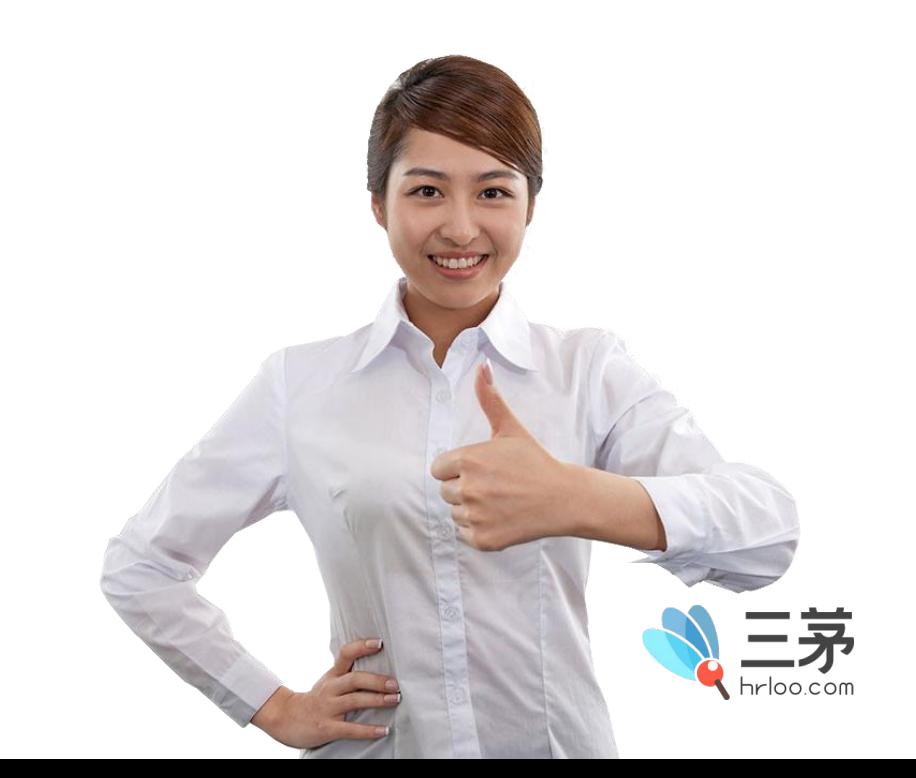

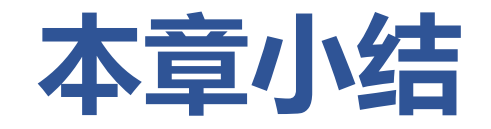

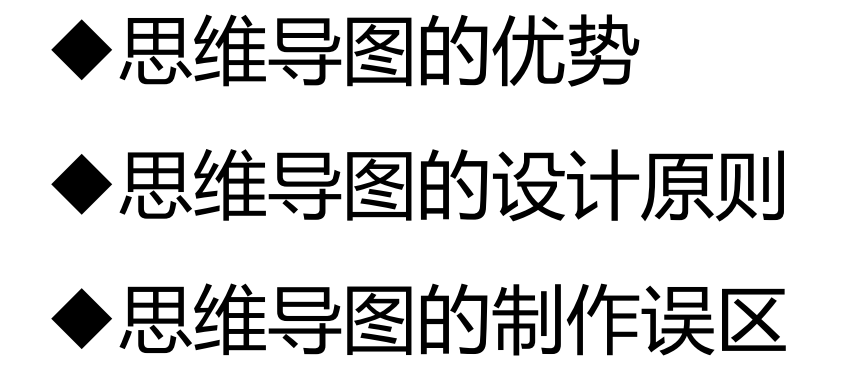

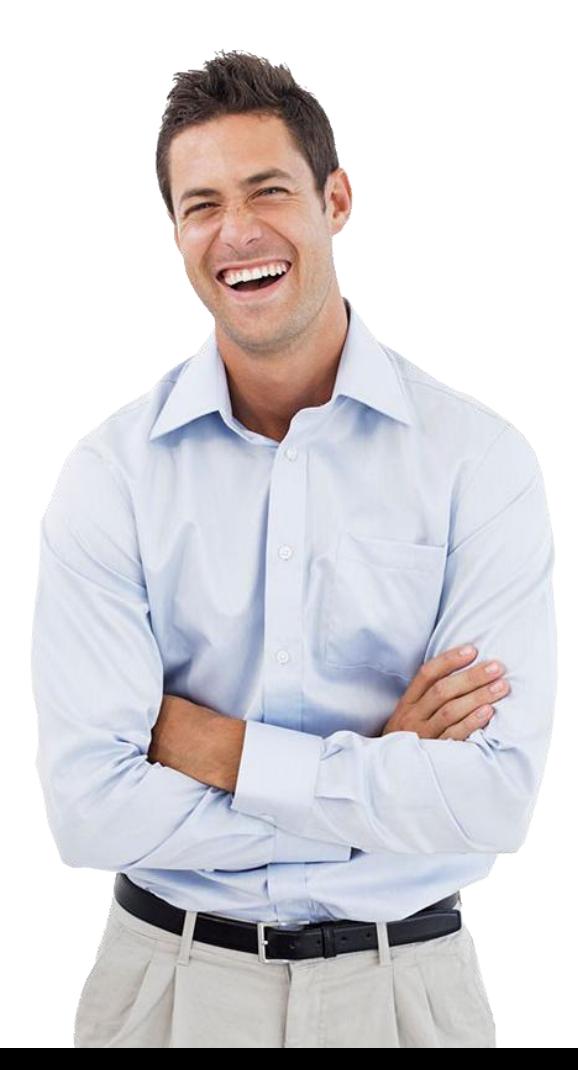

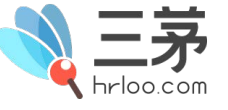

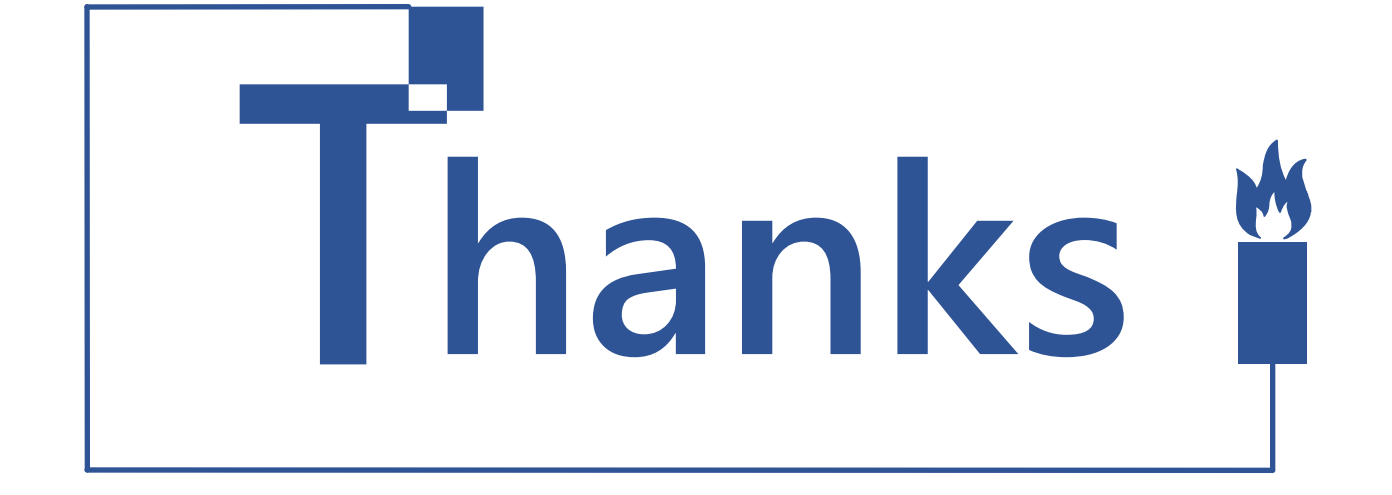

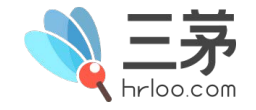